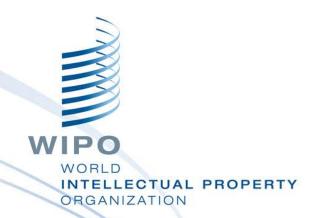

## WIPO Regional Training Workshop

Topic 15: WIPO SCAN & EDMS

Daniel Cheng, Victoria Falls, October 19-23, 2015

WIPO Industrial Property Business Solutions Division (IPOBSD)

### **WIPO Scan & EDMS**

Making available digitalized documents to application files through an Electronic Document Management System (EDMS)

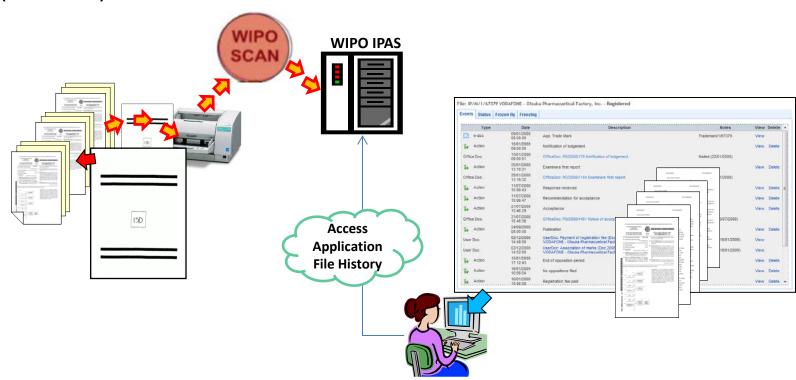

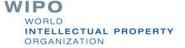

# Possible uses of WIPO Scan in IP Administration Process

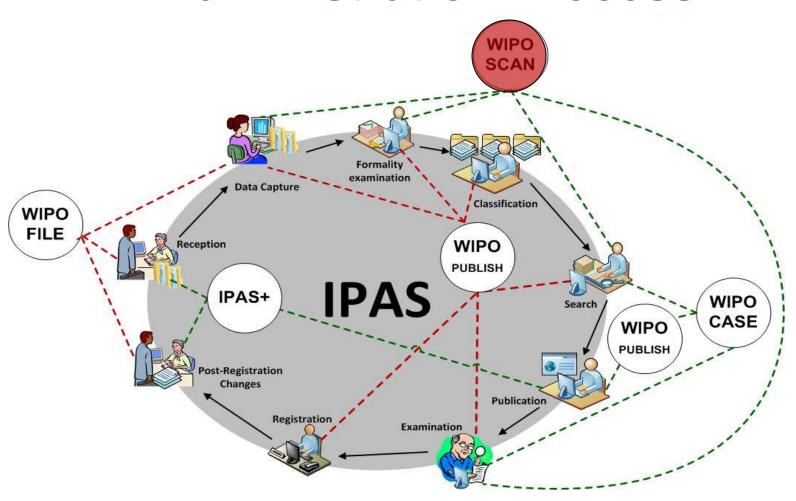

# File and Document numbers in IPAS and in EDMS

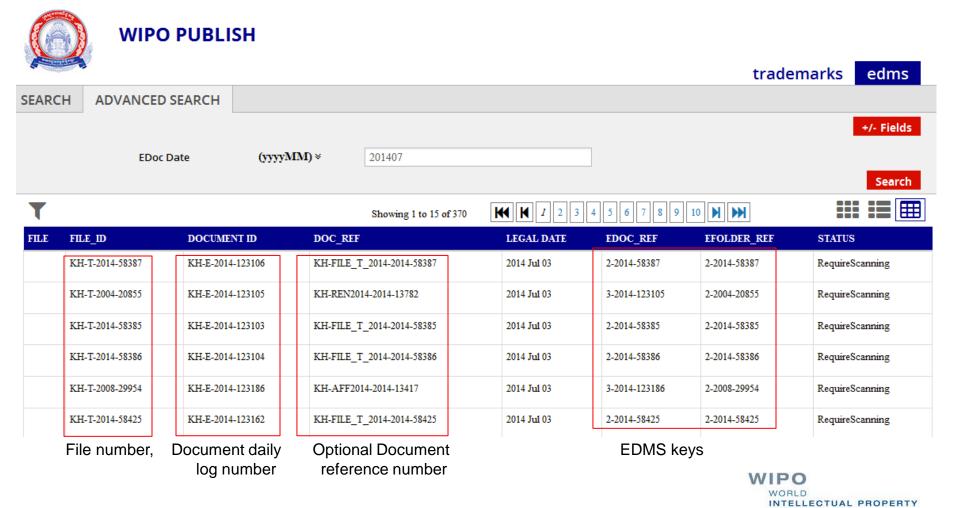

ORGANIZATION

### **WIPO Scan Workflow**

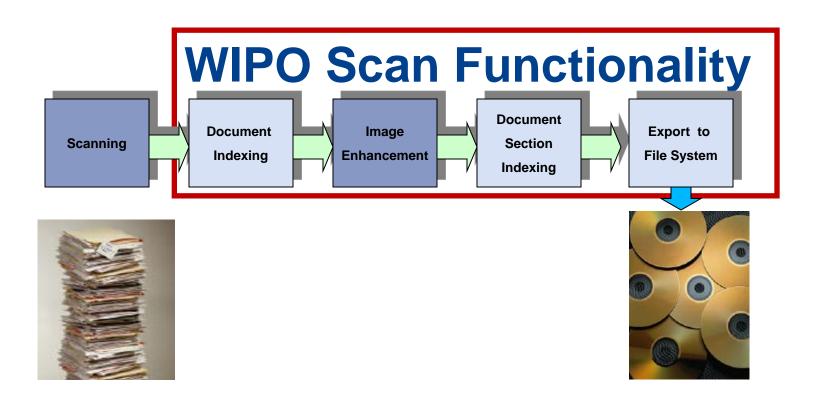

## **Document Indexing without IPAS**

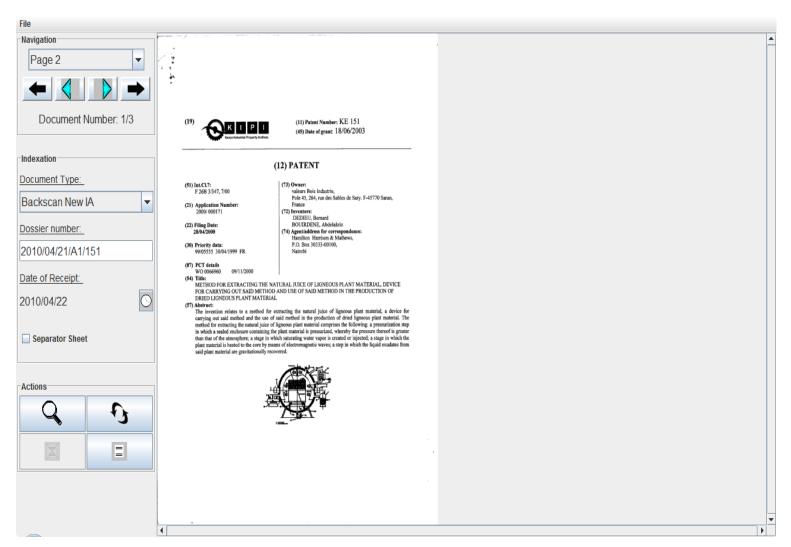

## **Document Indexing integrated IPAS**

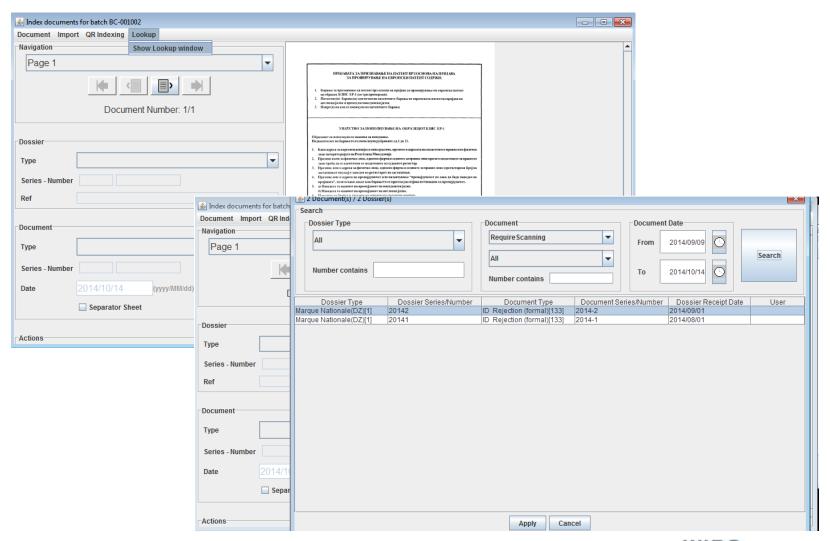

### **Document Indexing by QR codes**

- Generating and printing QR codes at document reception with IPAS+ offers the possibility to automate document indexing by reading QR codes
- Require good quality of printers

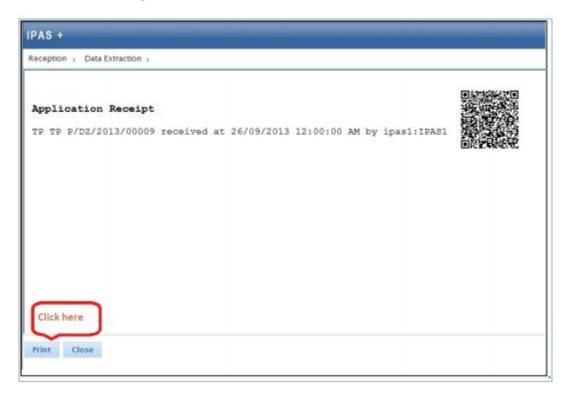

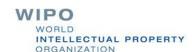

# Image Enhancement & Document Section Indexing

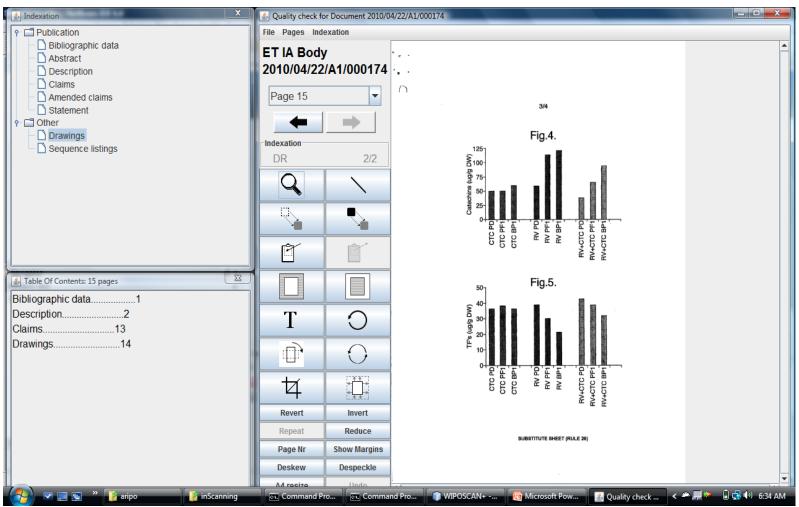

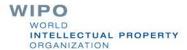

# Document Life Cycle & Quality Control

WIPOSCAN+ implements a three-stage document life cycle as follows:

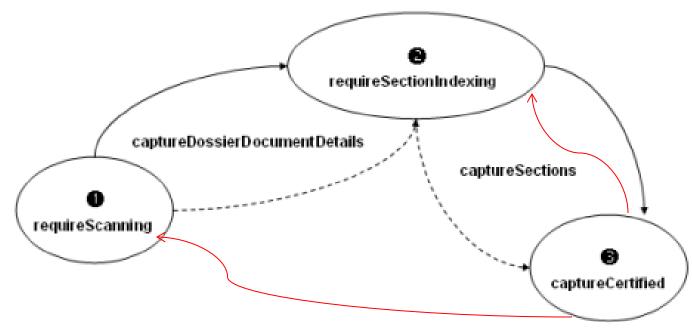

- Wrong document number indexing
- Several documents scanned as one

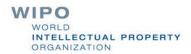

## Document Section Indexing for Back-files and Front-files

- Back-file: file documents indexed as one single document
- Front-file: file documents are indexed separately

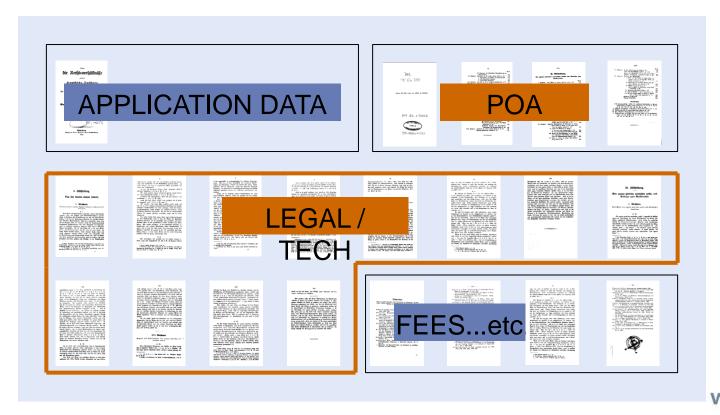

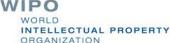

### **Basic Considerations**

#### Document Scanning + Indexing

- Any scanning source
- TIFF images 300 dpi
- · Batch scanning
- · Simplex or duplex mode
- No page limit
- Paper documents are usually labeled, sorted, indexed, placed in folders & filed in cabinets
- Electronic documents are handled in a similar manner
- Indexing must allow ease of use & be easily understood
- Indexing include document reference & folder structure

#### Image Enhancement + document section Indexing

- Document type Indication
- Document section indexing e.g. bibliographic data, description, claims, drawings
- Image cleaning and editing including deskew, removal of dirty marks, spots
- · Alignment of margins

#### Scanning Preparation

- Determine size of collection
- · Determine quality of paper
- Determine requirements for bibliographic data (import from IP Admin sys or Capture/ OCR)
- · Organize paper for scanning
- Move docs to scanning point
- Remove duplicate docs/paper
- Prepare docs for scanning

#### Storage + Retrieval of Docs

- Documents once brought into the system must be stored
- Uses non-proprietary and widely used storage standards & format i.e. xml, tiff, mysql, pdf, jpg
- Storage devices include hard drives, optical, and tapes
- Retrieval is where an indexing system pays off
- Systems creates searchable CD/DVD capable of bibliographic data search + abstract

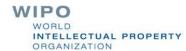

### **Advantages of Digitization**

- Preserve the origin
- Enable quick and enhanced access by high structured documents
- Provide standardized output formats for data exchange & systems integration
- Reduce cost of paper processing
- Increase user productivity & throughput
- Add value by increasing quality of service
- Improve online services

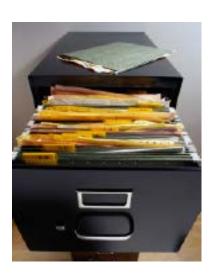

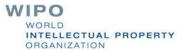

### **Future Enhancement**

- Improve reading of QR codes
- Possibility to include QR codes on some specific office documents
- Web-based interface, except image editing
- Integration with IPAS user authentication and authorization

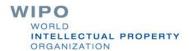